**T002** SPRAS [LANG (1)]  $0..\bar{N}$ 

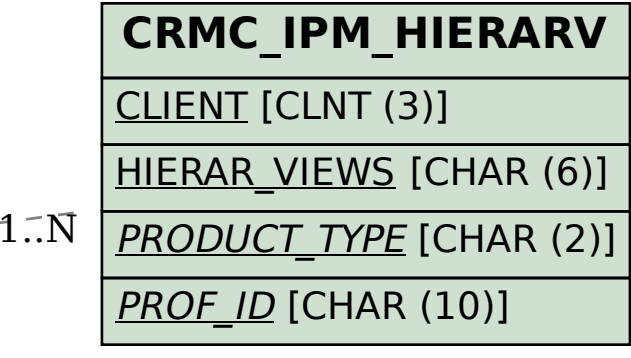

## SAP ABAP table CRMC\_IPM\_HIER T {Hierarchy View Description}

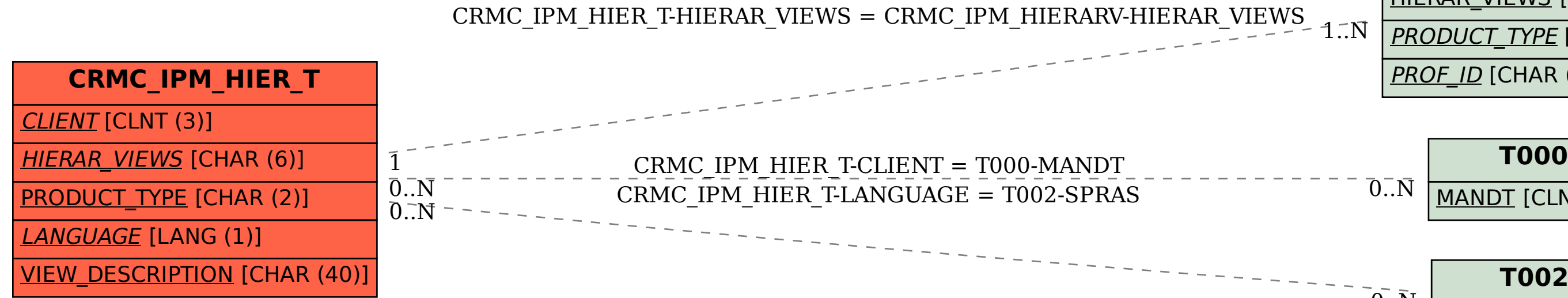

MANDT [CLNT (3)]